## Guia de uso do SIGA-Eleição 27/04/2024 00:54:12

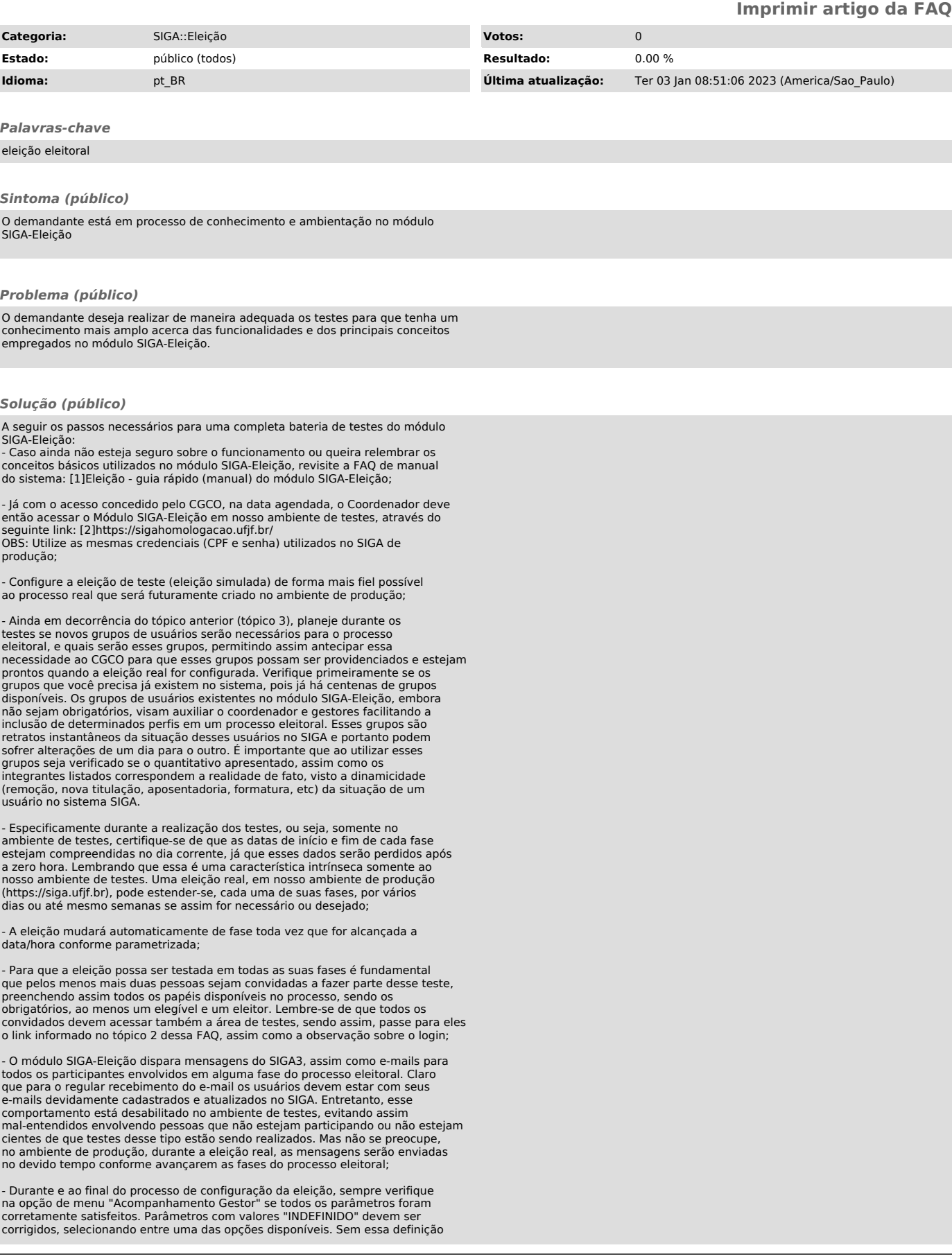

a eleição não poderá continuar;

- Seja criterioso em especial no que trata o tópico 4, pois a criação de<br>grupos de eleitores quando solicitada já com a eleição em andamento (ou seja,<br>de forma atrasada) pode gerar diversos inconvenientes, como eleitores<br>f

- Seguindo essas orientações você terá um ciclo completo do módulo SIGA-Eleição, passando por todas as fases do processo;

- Concluídos os testes, dê continuidade a partir do tópico 9, ao objetivo de [3]criar uma eleição no SIGA.

[1] https://centraldeservicos.ufjf.br/otrs/public.pl?Action=PublicFAQZoom;ItemID=84 [2] https://sigahomologacao.ufjf.br/ [3] https://centraldeservicos.ufjf.br/otrs/public.pl?Action=PublicFAQZoom;ItemID=214